### Znaky, řetězce, zanořené cykly a vícerozměrná pole IZP-cv03

#### Ing. Jakub Husa

Vysoké Učení Technické v Brně, Fakulta informačních technologií Božetěchova 1/2. 612 66 Brno - Královo Pole

ihusa@fit.vut.cz

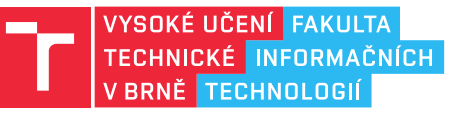

23. října 2023

# Znaky

### Znaky

**TELES** 

Znaky ukládáme do proměnných datového typu – char – (character):

- *•* Ve zdrojovém kódu znaky ohraničujeme jednoduchými uvozovkami ('A', 'B', ...).
- *•* Znaky načítáme a vypisujeme knihovními funkcemi se značkou %c:

```
1 char x; // promenna typu znak, jmenem "x"
2 \vert scanf ("%c", \&x); //ze vstupu do ni nacitame znak
3 \partial printf("%c\n",x); //nacteny znak vypisujeme na vystup
```
V paměti počítače se znaky ukládají jako celá čísla v rozsahu od 0 do 255:

*•* Každému z čísel je přiřazen nějaký znak podle kódové tabulky.

```
4 print("%c\n'n", 65); //vypis znak cislo 65
5 \piintf ("%i\n", 'A'); //vypis ciselnou hodnotu znaku 'A'
```
Znaky od 0 do 127 jsou vždy kódovány tabulkou ASCII:

- *•* Znaky od 32 do 126 představují standardní abecedu.
- *•* Znaky od 0 do 31 a 127 jsou netisknutelné řídící znaky (null, escape, delete, ... ).

# Tabulka ASCII

# $|{\bf R}^{\rm eff}|$

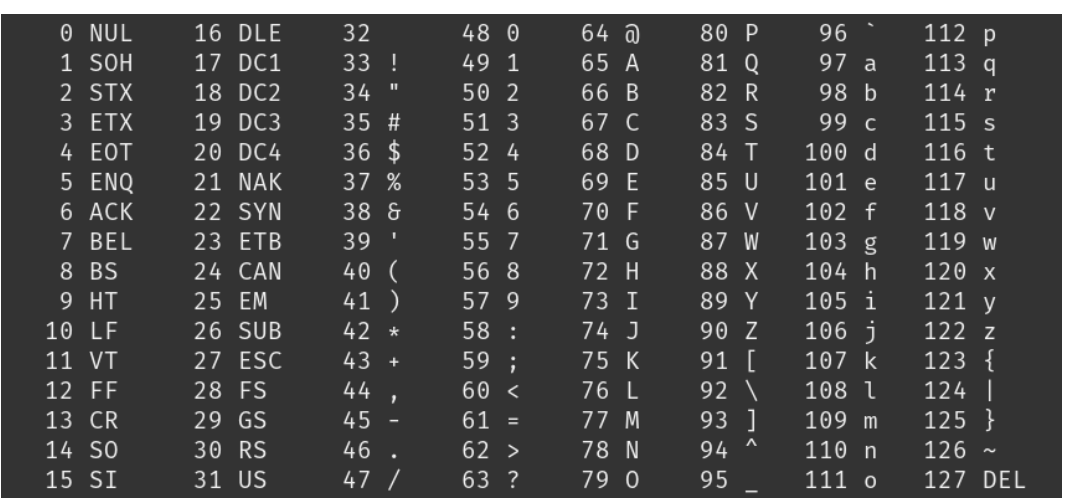

Vyzkoušejte si:

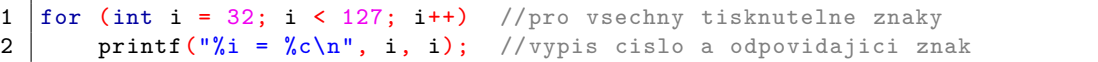

### Znaková aritmetika

**TELE** 

Znaky od 128 do 255 jsou kódovány jinými tabulkami:

- *•* Jejich interpretace závisí na nastavení vypisujícího programu.
- *•* Ve zdrojových kódech tyto znaky **NEPOUŽÍVEJTE**, jinak váš kód nepůjde přečíst!

```
1 printf ("ěščřžýáíé\n"); //to jestli se vam text zobrazi spravne
2 //zavisi na nastaveni vasi konzole a editoru
```
Znaky jde porovnávat relačními operátory a provádět s nimi aritmetické operace:

```
3 char x; \begin{array}{l} \n3 \text{ can } x; \\
\text{1} \text{ is } x \text{ is } 4 \text{ is } 4 \text{ is } 2 \text{ is } 4 \text{ is } 4 \vert \text{scanf("%c", %x);} //ze vstupu do ni nacitame znak
 5
 6 if(x >= 'A' && x <= 'Z') //pokud je znak velke pismeno
 7 { \sqrt{ //prictenim konstanty ho prevedeme na male
 8 x = x + 32; \frac{1}{x} //(v tabulce ASCII se mala a velka
 9 } <br> // pismena lisi presne o 32 pozic)
10
11 \text{print}("%c\n', x); //vypiseme upraveny znak
```
 $\Gamma$ 

Vyzkoušejte si:

*•* Ze vstupu načtěte jeden znak, a vypište jestli jde o číslici, písmeno, netisknutelný řídící znak nebo nějaký jiný tisknutelný znak.

#### Například:

- *•* (1) => 1 je cislice
- *•* (A) => A je pismeno
- *•* (z) => z je pismeno
- *•* (ENTER) =>

je netisknutelny ridici znak

• (=) => = je jiny tisknutelny znak

# Řetězce

### Řetězce

**IT FIT** 

Textový řetězec (string) je posloupnost znaků zakončená řídícím znakem NUL ('\0'):

```
1 char x[6] = "Hello"; //pole obsahujici retezec sesti znaku<br>
2 //{'H', 'e', 'l', 'l', 'o', '\0' }
                                   2 //{'H', 'e', 'l', 'l', 'o', '\0' }
```
Řetězce načítáme a vypisujeme knihovními funkcemi se značkou %s:

- *•* Aby při načítání nedošlo k neplatnému přístupu do paměti počet načítaných znaků vždy omezujeme na hodnotu o jedna menší než je velikost pole!
- *•* Při načítání řetězců nepoužíváme dereferenční operátor (&).

```
3 char y[10]; //vytvarime pole o velikosti DESET znaku<br>4 scanf("%9s", y); //do pole nacitame maximalne DEVET znaku
                                  //do pole nacitame maximalne DEVET znaku
5 \partial printf ("%s\n", y); //vypisujeme nacteny retezec
```
Značka %s načítá řetězec ukončený bílým znakem (mezera, tabulátor, konec řádku). *•* Celý řádek načteme složitější formátovací značkou.

```
6 scanf("%9[^\n]", y); //do pole nacitame 9 znaku zakoncenych koncem radku
7 \partial printf ("%s\n", y); //vypisujeme nacteny retezec
```
### Knihovna řetězcových funkcí

Funkce pro práci s řetězci poskytuje knihovna string.h:

- *•* Délku řetězce (bez ukončujícího znaku NUL) zjistíme funkcí strlen.
- *•* Řetězec bude vždy kratší něž pole ve kterém je uložen.

```
1 #include <stdio.h> //vkladame knihovnu pro vstup a vystup
2 #include <string.h> //vkladame kihovnu retezcovych funkci
3
4 int main() \sqrt{h}lavicka funkce main (zacatek programu)
5 \mid \{6 char x[80] = "Hello"; //pole znaku "x" obsahujici retezec "Hello"
7 int delkaX = strlen(x); //delka retezce v poli "x"
8 printf ("Delka retezce %s je %i\n", x, delkaX); //vypis
9
10 char y[80]; //neinicializovane pole znaku "y"
11 | scanf ("%79s", y); //do pole "y" nacitame retezec
12 int delkaY = strlen(y); //delka retezce v poli "y"
13 | printf("Delka retezce %s je %i\n", y, delkaY); //vypis
14
15 return 0; //konec funkce main (konec programu) 16 }
16 }
```
I T FIT

## Porovnávání a kopírování řetězců

#### <u>i ta sut</u>

Řetězce porovnáme funkcí <u>strcmp</u> která vrací hodnotu <mark>0</mark> pokud se texty shodují:

*•* Pozor – řetězce nejsou čísla a proto je nelze porovnávat relačními operátory, operátor == by porovnával jestli jsou řetězce na stejné adrese!

```
1 char a[80] = "Hello"; // pole "a" obsahujici retezec "Hello"2 \text{ char } b[80] = "Hello"; //pole "b" obsahujici retezec "Hello"
3 if (strcmp(a, b) == 0) //pokud se texty retezcu shoduji
4 printf ("Retezce %s a %s se shoduji\n", a, b);
5 else //jinak
6 printf ("Retezce %s a %s se odlisuji\n", a, b);
7 //if (a == b) //CHYBA -- operator "==" by porovnal adresy
```
Řetězce kopírujeme funkcí strcpy s parametry kam a odkud:

*•* Po inicializaci už řetězce nelze přiřazovat operátorem = .

```
8 char c[80] = "Ahoj"; // pole "c" obsahujici retezec "Ahoj"9 char d[80]; //neinicializovane pole "d"
10 strcpy(d, c); //do pole "d" zkopiruj retezc z pole "c"
11 \text{print}("%s\n", d); //vypis obsah pole "d"
12 //d = c; //CHYBA -- "assignment to expression with array type"
```
Vyzkoušejte si:

- *•* Vytvořte si dvě pole znaků (X a Y).
- *•* Do pole X načtěte řetězec a zkopírujte ho do pole Y.
- *•* Poslední znak řetězce v poli Y (před znakem NUL) nahraďte podtržítkem ('\_').
- *•* Řetězce X a Y spolu porovnejte a vypište jestli se shodují.

#### Například:

- (abcd) => Retezce abcd a abc\_ se odlisuji
- (abc\_) => Retezce abc\_ a abc\_ se shoduji
- (ab) => Retezce ab a a\_ se odlisuji
- (a\_) => Retezce **a**\_ a **a**\_ se shoduji

同班

Vyzkoušejte si:

- *•* Vytvořte si dostatečně velké pole a načtěte do něj řetězec až osmi znaků.
- *•* Spočítejte kolik řetězec obsahuje malých písmen.
- *•* Všechny ostatní znaky v řetězci nahraďte pomlčkami ('–').
- *•* Vypište počet malých písmen a upravený řetězec.

#### Například:

- (abcdefgh) => Retezec abcdefgh obsahuje 8 malych pismen
- *•* (AbCdEfGh) => Retezec –b –d –f –h obsahuje 4 malych pismen
- *•* (01234567abcd) => Retezec – – – – obsahuje 0 malych pismen
- (a)  $\longrightarrow$  Retezec a obsahuje 1 malych pismen

 $\Gamma$ 

# Zanořené cykly

## Zanořené cykly

**TELE** 

Cykly můžeme vzájemně zanořovat (stejně jako podmínky):

*•* V každém cyklu obvykle iterujeme přes jinou proměnnou.

```
1 | for (int i = 0; i < 4; i++) // // \n  // \n  \n  \n  \frac{1}{2} \frac{1}{2} od 0 do 3
2 \mid \{3 for (int j = 0; j < 4; j++) //pro "j" od 0 do 3
4 {
5 printf ("i=\n    i, j=\n    i\n    n", i, j); // vypis hodnotu "i" a "j"6 }
7}
```
Pokud tělo cyklu obsahuje jen jeden příkaz tak jeho závorky můžeme vynechat:

*•* Zanořený cyklus nebo podmínka jsou považovány za jeden strukturovaný příkaz.

```
8 for (int i = 0; i < 4; i++) // pro~promennou "i" od 0 do 39 | for (int j = 0; j < 4; j++) //pro promennou "j" od 0 do 3
10 printf ("i=\frac{1}{2}i, j=\frac{1}{2}i\ln", i, j); //vypis hodnotu "i" a "j"
```
# Přerušení cyklu

 $|\mathbf{r}|$ 

Cyklus můžeme předčasně ukončit příkazem – break – (zlom):

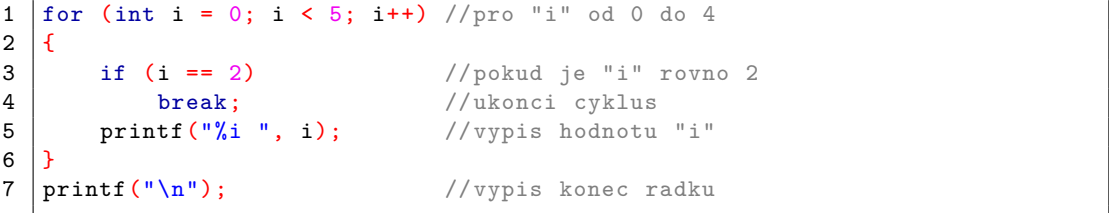

Zbytek těla cyklu můžeme přeskočit příkazem – continue – (pokračuj):

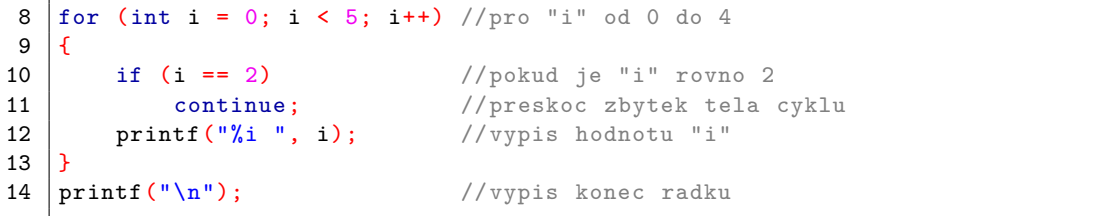

## Přerušení zanořeného cyklu

#### <u>l Fer</u>

Pokud – break – nebo – continue – použijeme uvnitř zanořeného cyklu tak se vnitřní cyklus přeruší ale vnější cyklus nebude ovlivněn:

```
1 #include <stdio.h> //knihovna pro vstup a vystup
\frac{2}{3}int main() //hlaricka function funkce main
4 \mid \{5 \int for(int i = 0; i < 10; i++) //pro "i" od 0 do 9
6 {
7 | for(int j = 0; j < 10; j ++) //pro "j" od 0 do 9
 8 {
9 printf("X"); // vypis znak "X"
10 if (i == j) //pokud se "i" rovna "j"
11 {
12 break; //ukonci cyklus13 }
14 \Big\} <br>
15 \Big\} printf ("\n");
15 printf ("\n"); //vypis konec radku
16 }
17 return 0; //konec funkce main 18 }
18 }
```
Vyzkoušejte si:

- *•* Vytvořte si pole znaků a načtěte do něj řetězec.
- *•* Vypište všechny tisknutelné znaky které mají v řetězci alespoň jeden výskyt.
- *•* Na pořadí znaků nezáleží, každý ale musí být vypsán pouze jednou.

Například:

- *•* (ABCD) => A B C D
- *•* (DABA) => A B D
- *•* (aAaA) => A a
- $(1+1=2)$  =>  $+12=$

 $\Gamma$ 

# Vícerozměrná pole

### Vícerozměrná pole

Pole mohou mít v jazyku C několik rozměrů (dimenzí):

*•* Vícerozměrné pole vytvoříme použitím několika hranatých závorek ([][]).

```
1 int a; //cele cislo
2 \int \int \ln t \, b[4]; //1D pole 4 celych cisel (4 sloupce)
3 \int \text{int } c[3][4]; //2D pole 12 celych cisel (3 radky, 4 sloupce)
4 int d[2][3][4]; //3D pole 24 celych cisel (2 patra, 3 radky, 4 sloupce)
```
K prvkům pole přistupujeme několika indexy a hranatými závorkami ([][]): *•* Pole můžeme inicializovat zanořenými složenými závorkami ({{}}):

```
5 | int x[2][3] = \{\{0,1,2\}, \{3,4,5\}\}; //dvourozmerne pole cisel
6
7 \left| \begin{array}{ccc} 7 & \text{for (int i = 0; i < 2; i++) } \\ 8 & \text{if } \end{array} \right|\{9 | for(int j = 0; j < 3; j++) //pro kazdy sloupec
10 {
11 | printf("%i ", x[i][j]); //vypis jeden prvek pole
12 \Big\}<br>13 printf ("\n");
13 printf("\n"); //vypis znak konce radku
14 }
```
<u>l mar</u>

 $\overline{\rm{m}}$ 

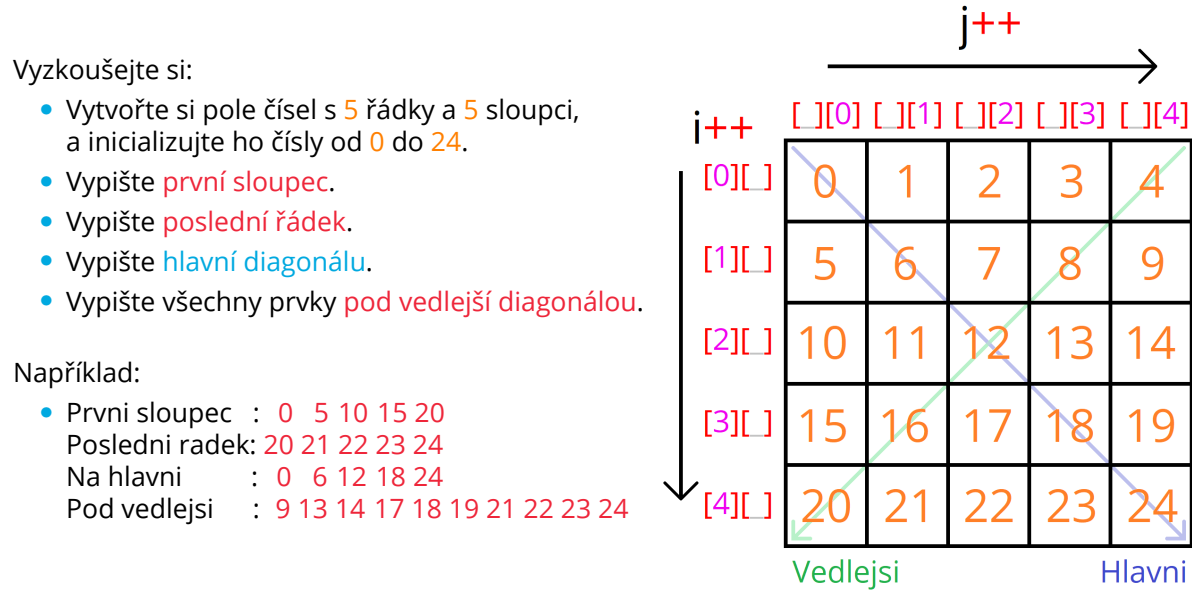

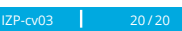